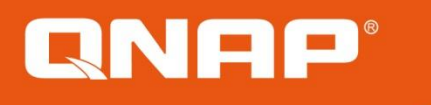

# 伊 **Deploy a completed solution for multiple NAS monitoring with Q'center**

Think Big

2017

**Software spec base on V1.5.1202**

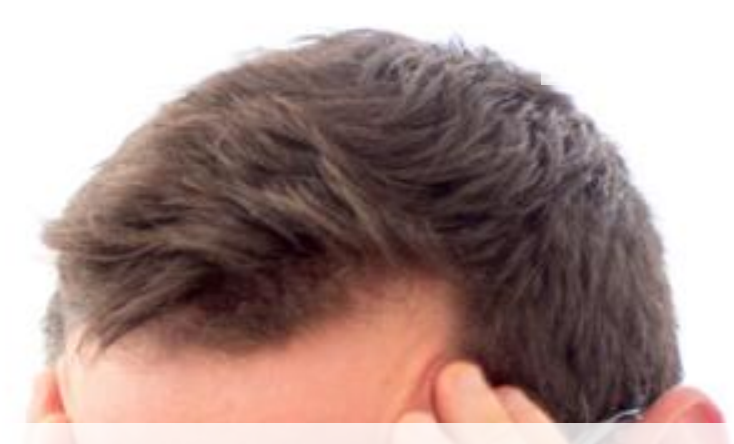

# **Your Challenges, Our Solutions IT personnel often have to monitor and manage multiple QNAP NAS in many locations**

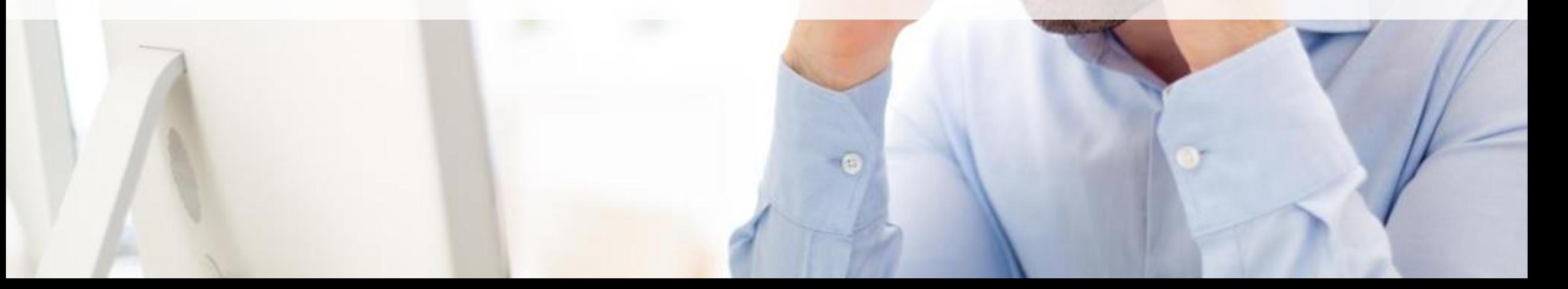

### $\blacksquare$   $\blacksquare$   $\blacks$ **What is Q'center**

**An application for centrally monitoring and managing QNAP NAS that is being currently used by over 10,000 IT professionals worldwide.** 

- **Easily deployed in large-scale network environments with Virtual Appliance support.**
- $\checkmark$  Easily configurable for complex network environments with NAT router bypass support.
- **Monitor multiple NAS status, storage pools and performance.**
- **Monitor this information using Visual Reports for better Analysis.**
- **Centralized Notifications/Rule, update FW for better Management.**

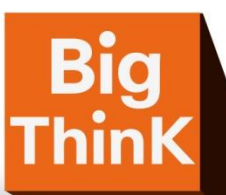

# *<u>ANAP®2017</u>* **Deploy Q'Center**

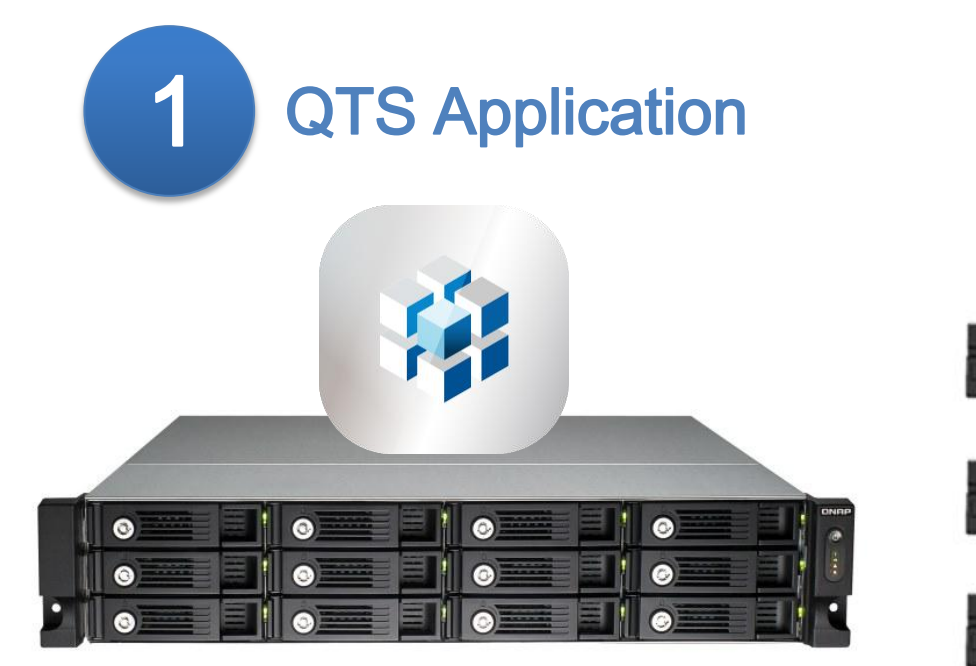

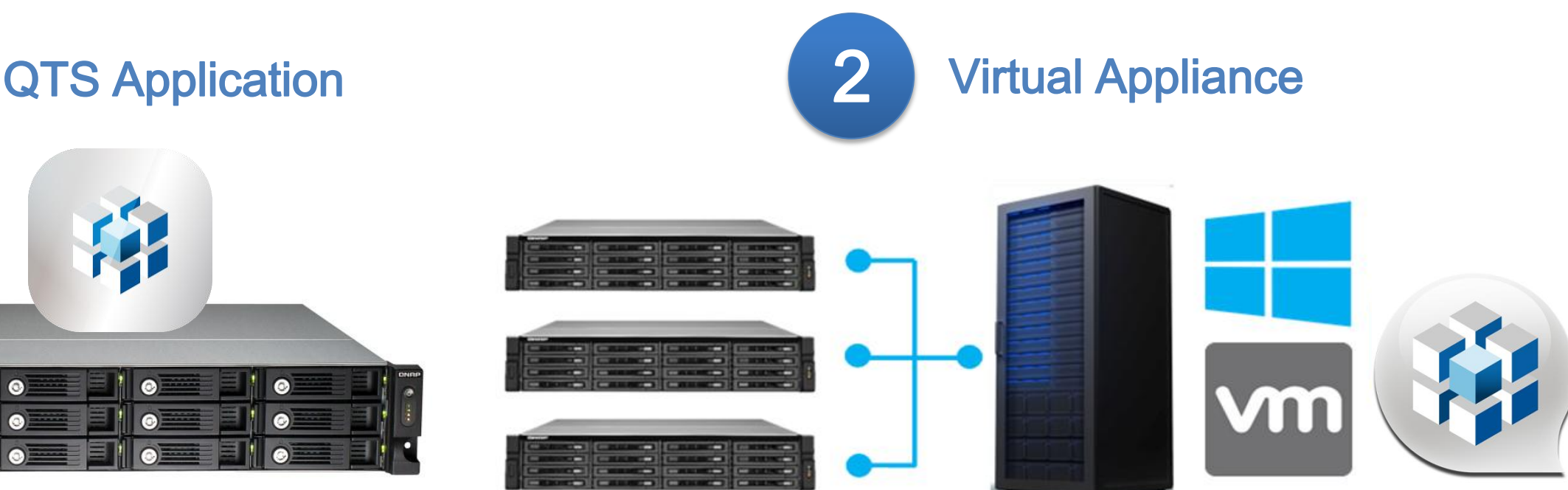

Download and install Q'center directly from the QTS App Center.

Download Q'center Virtual Appliance and deploy it on a server to monitor hundreds of NAS.

*Minimum requirements for Q'center/Q'center Virtual Appliance*: *X86 models / 108 GB free disk space, 1 GB memory and 4 virtual CPUs Supported platforms: VMware ESXi (ESXi 5.0, ESXi 5.1, ESXi 5.5, ESXi 6.0), VMware Fusion 7, VMware Workstation 11, Microsoft Windows Server 2012 R2 with Hyper-V 3.0.*

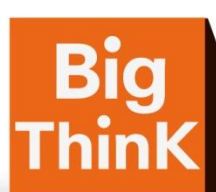

# *<u>RNAP®2017</u>* **Deploy Q'Center**

1

2

3

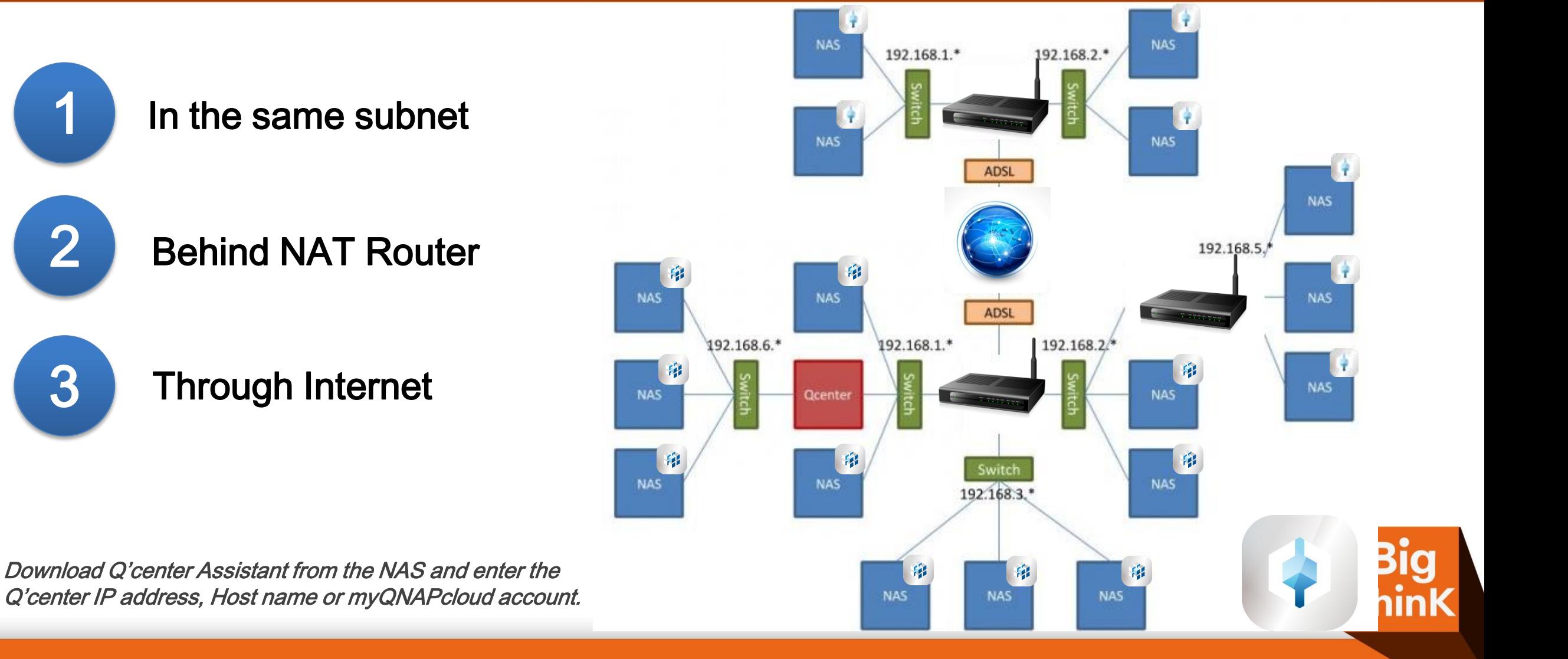

# *<u>ANAP 2017</u>* **Deploy Q'Center**

 **Choose the scenario that suit your needed.** 

**One Q'center as centrial IT management tool.**

**Or** 

**Muiliple Q'center as department's storage space monitoring tool.**

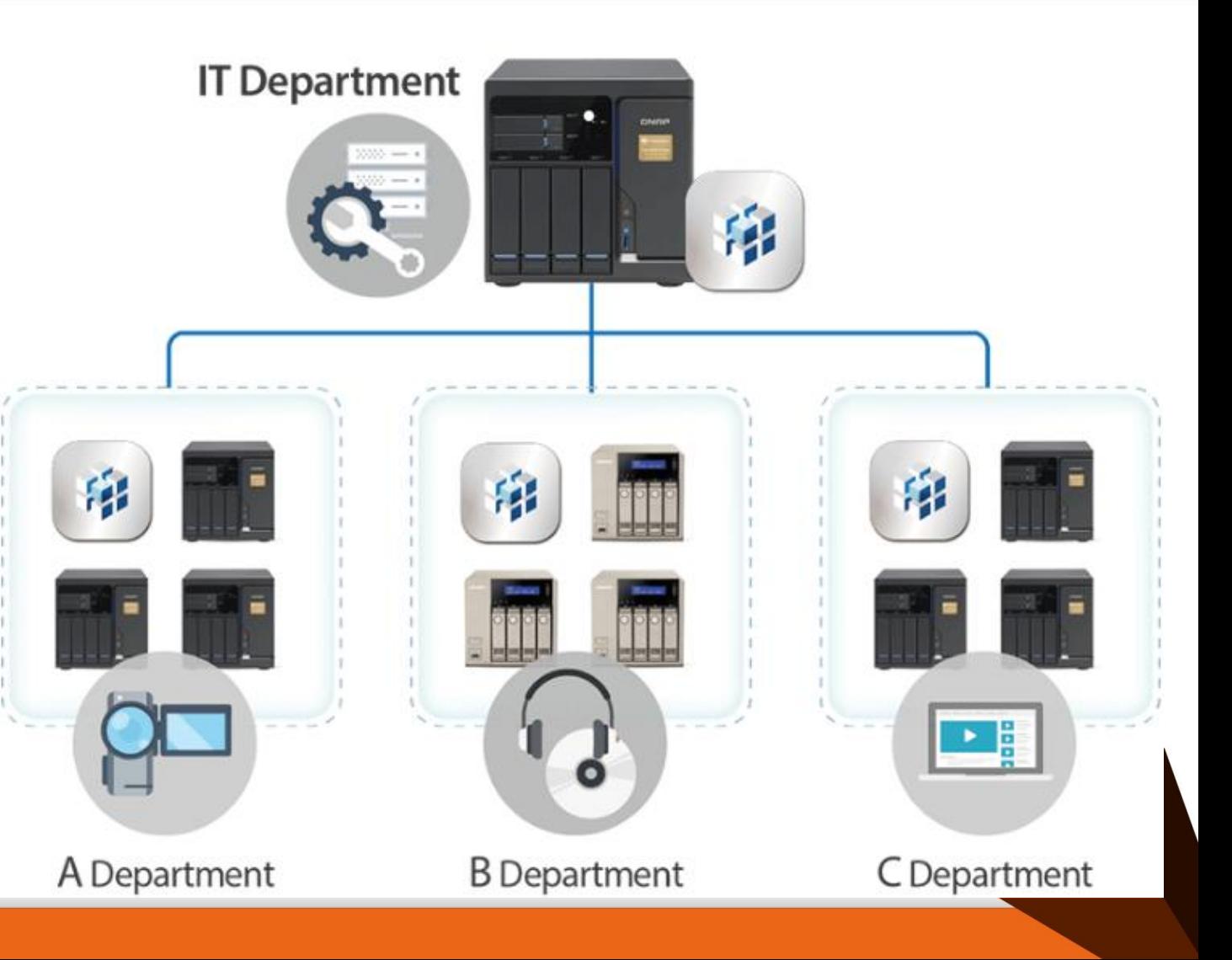

### *<u>RNAP®2017</u>* **Monitor NAS**

**Monitor NAS status in "Home", "Dashboard" including:**

- **System Alerts,**
- **Server Number,**
- **Disk Number,**
- **Volume Capacity,**
- **Volume Number,**
- **and System Logs.**

All Apps

**Beta Lab** 

Partners

**QTS** Essentials

Recommended

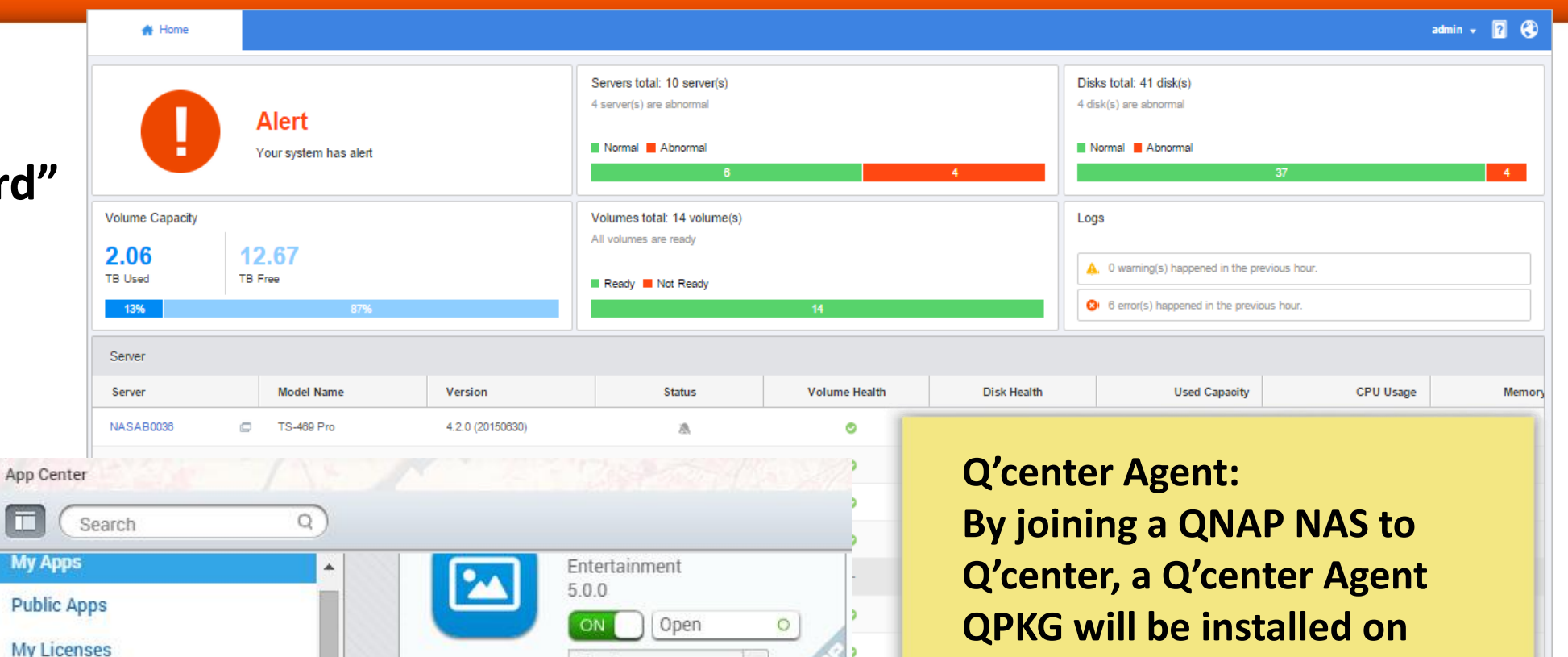

Display on every use

Open

Only display on the a  $\blacktriangledown$ 

 $\circ$ 

Q'center Agent

1.1.17

ON.

**the NAS and will constantly upload data depending on the type of data.** 

# *<u>RNAP®2017</u>* **Monitor NAS**

**Inspect NAS Storage Pools, Volumes, Shared Folders with: Capability, Utilization,**

**and Growth Rate.** 

 **Provides detailed information and historical records.** 

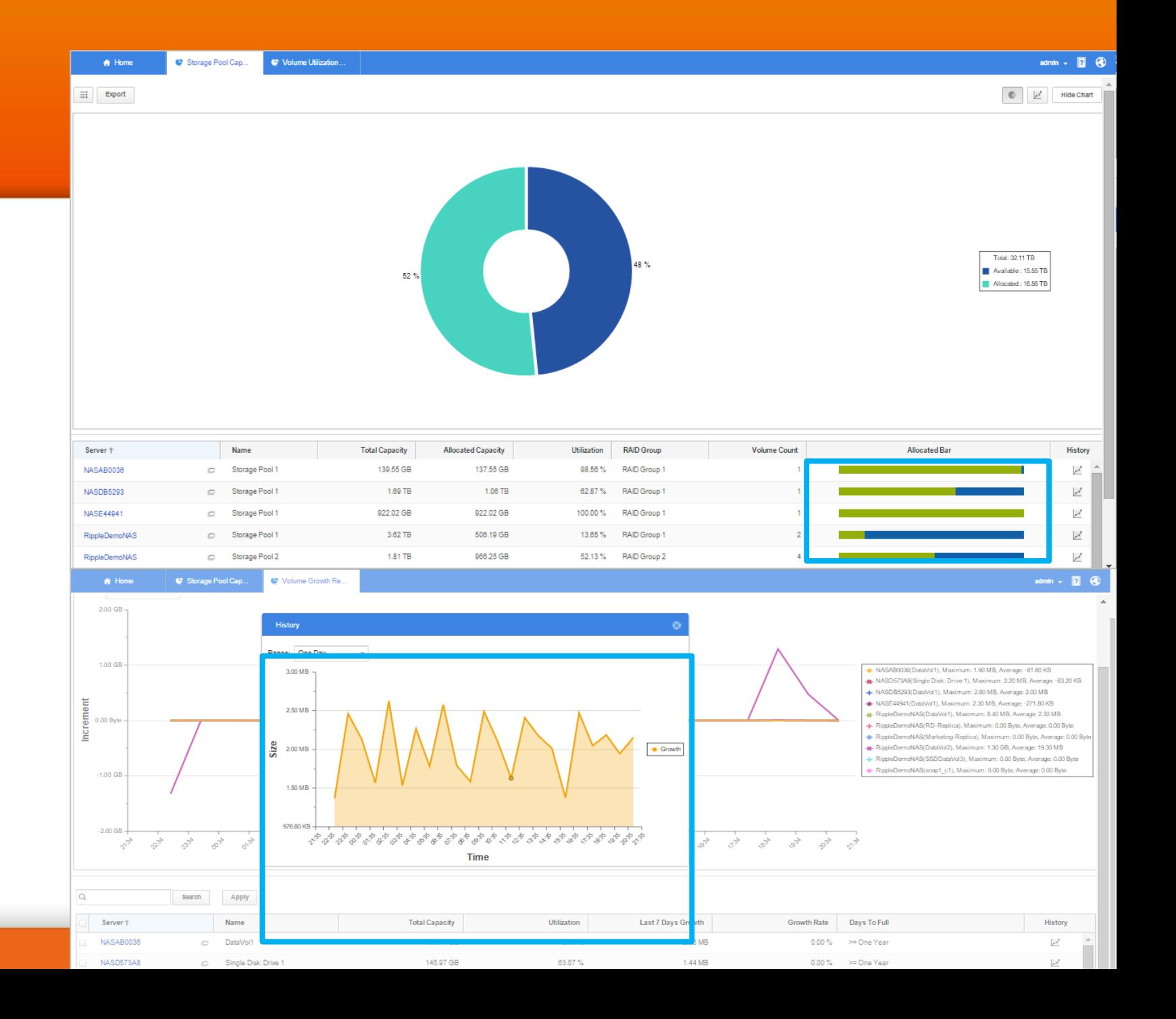

# **QNAP 2017 Analysis NAS**

**Analysis the 6 most important S.M.A.R.T. Attributes of all HDD in Q'center.** 

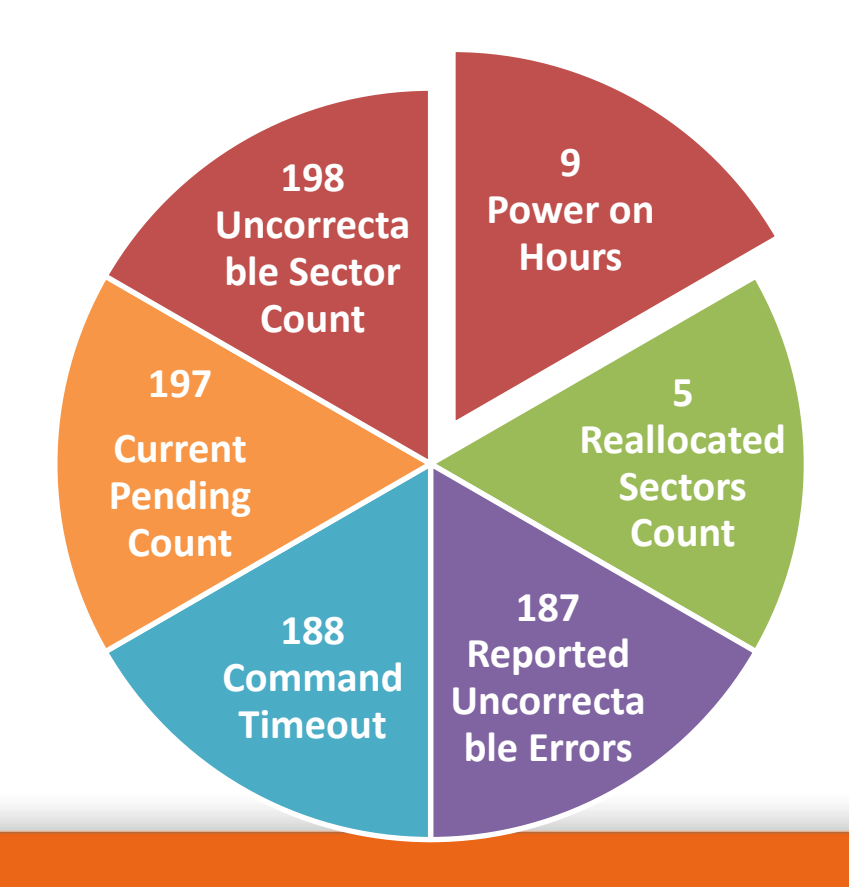

#### **SMART Information**

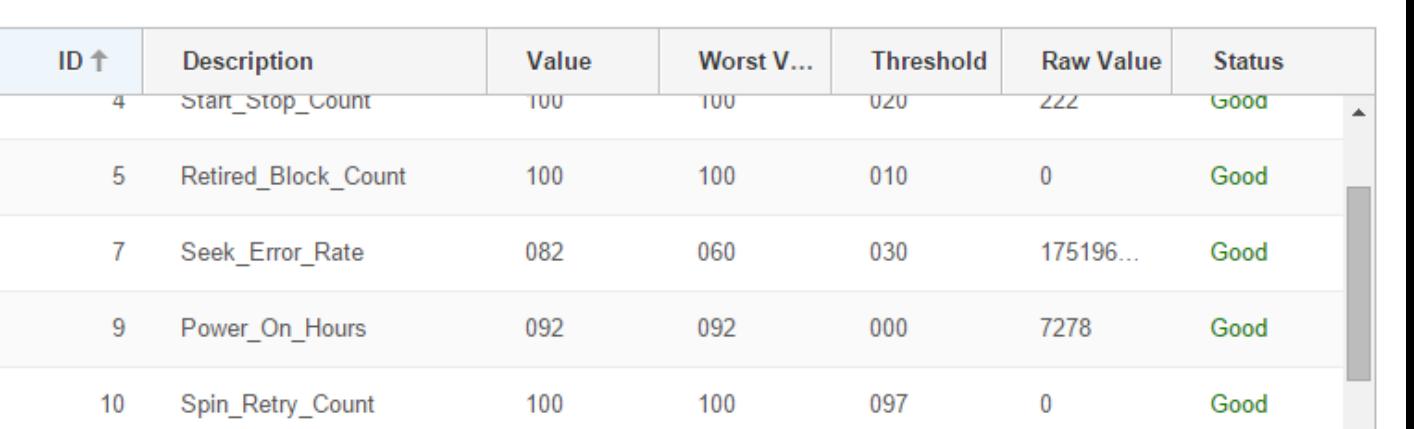

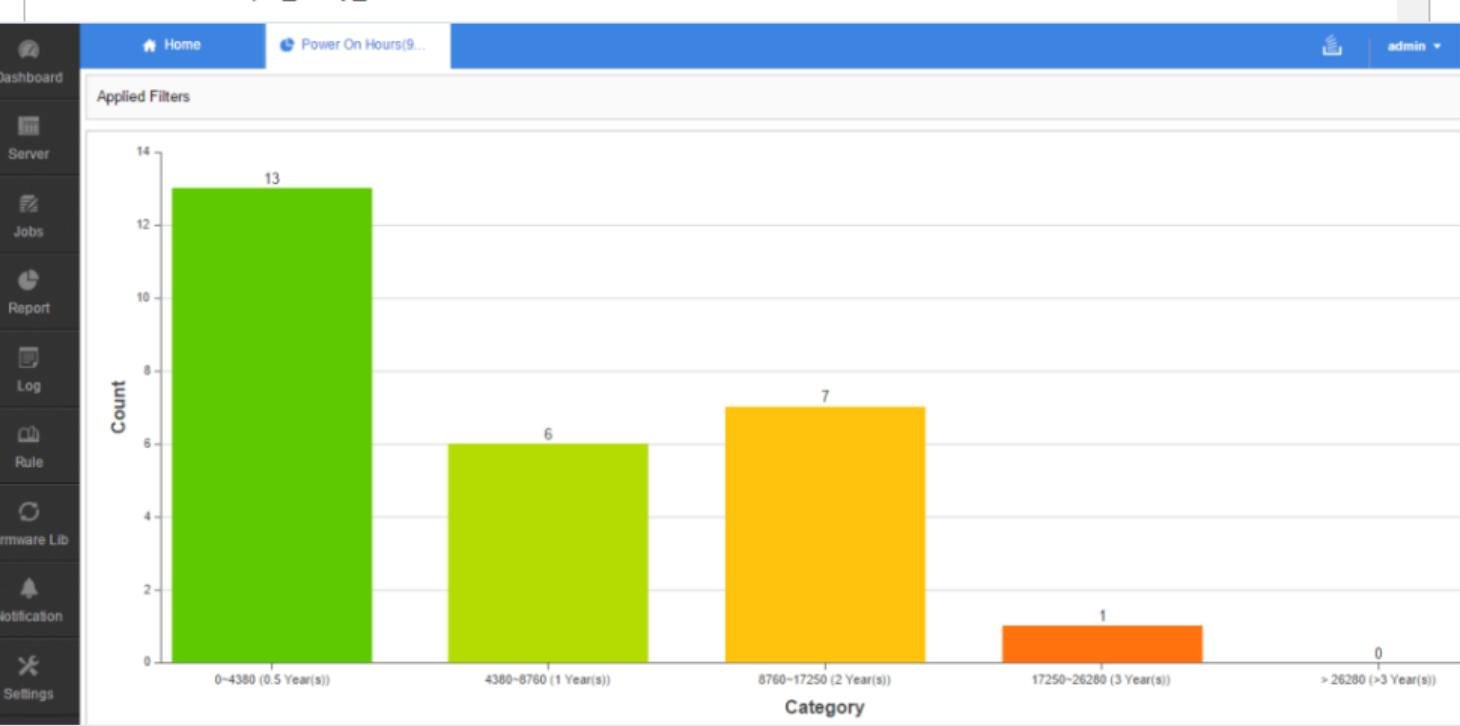

# *<u>ANAP®2017</u>* **Analysis NAS**

- **Inspect NAS CPU, Memory,**
- **Network usage,**
- **Disk performance,**
- **Enclosure temperature and Fans Speed.**
- **Disk performance contains Volume IOPS Volume throughput Disk throughput Disk IOPS SSD Cache hit rate report.**

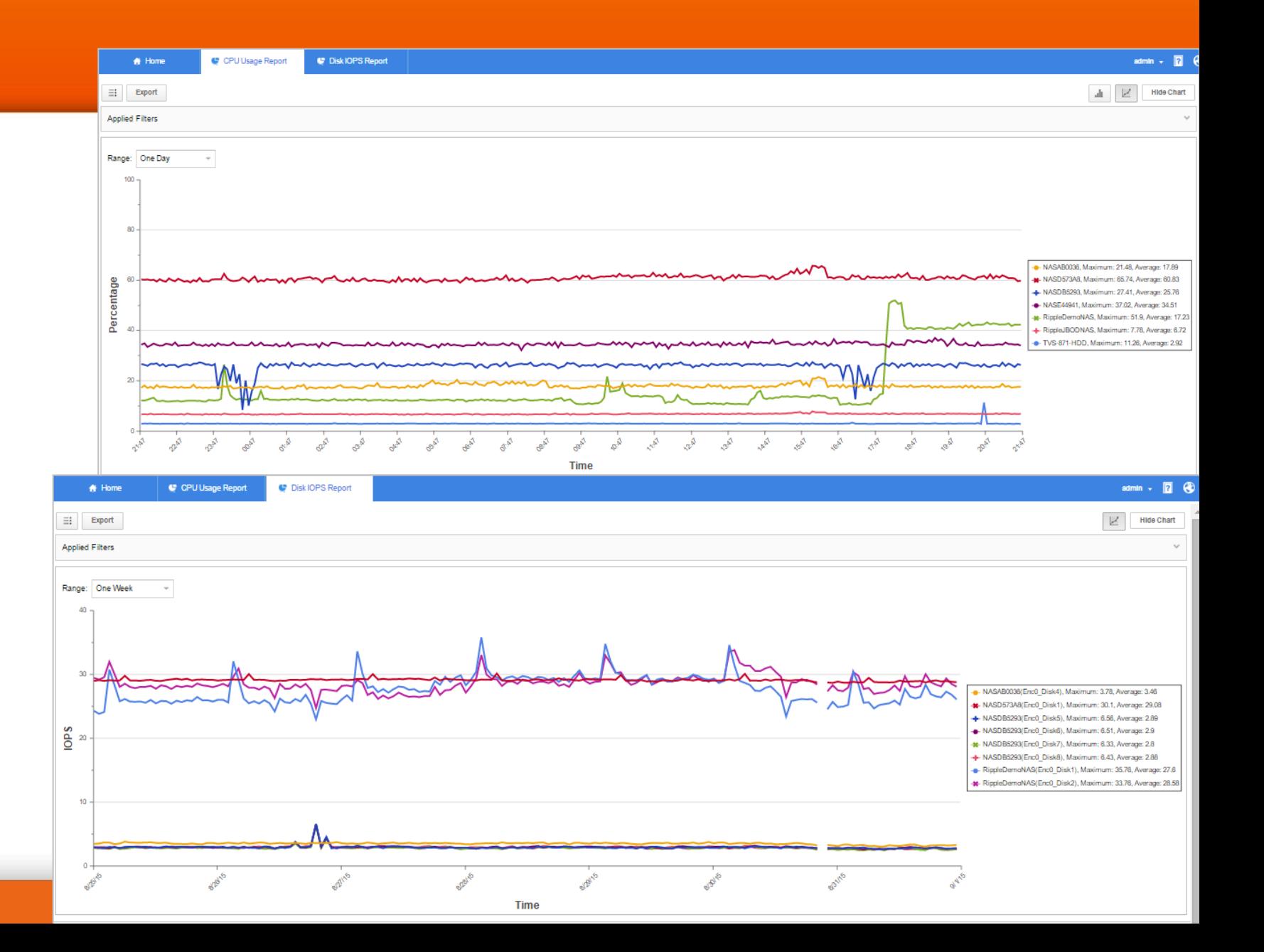

#### **QNAP 2017**

# **Manage NAS**

- **Set Q'center Alert Notifications:**
- **CPU usage**
- **Memory usage**
- **Volume usage**
- **Pool Usage**
- **Network Usage**
- **Server Abnormal Status**

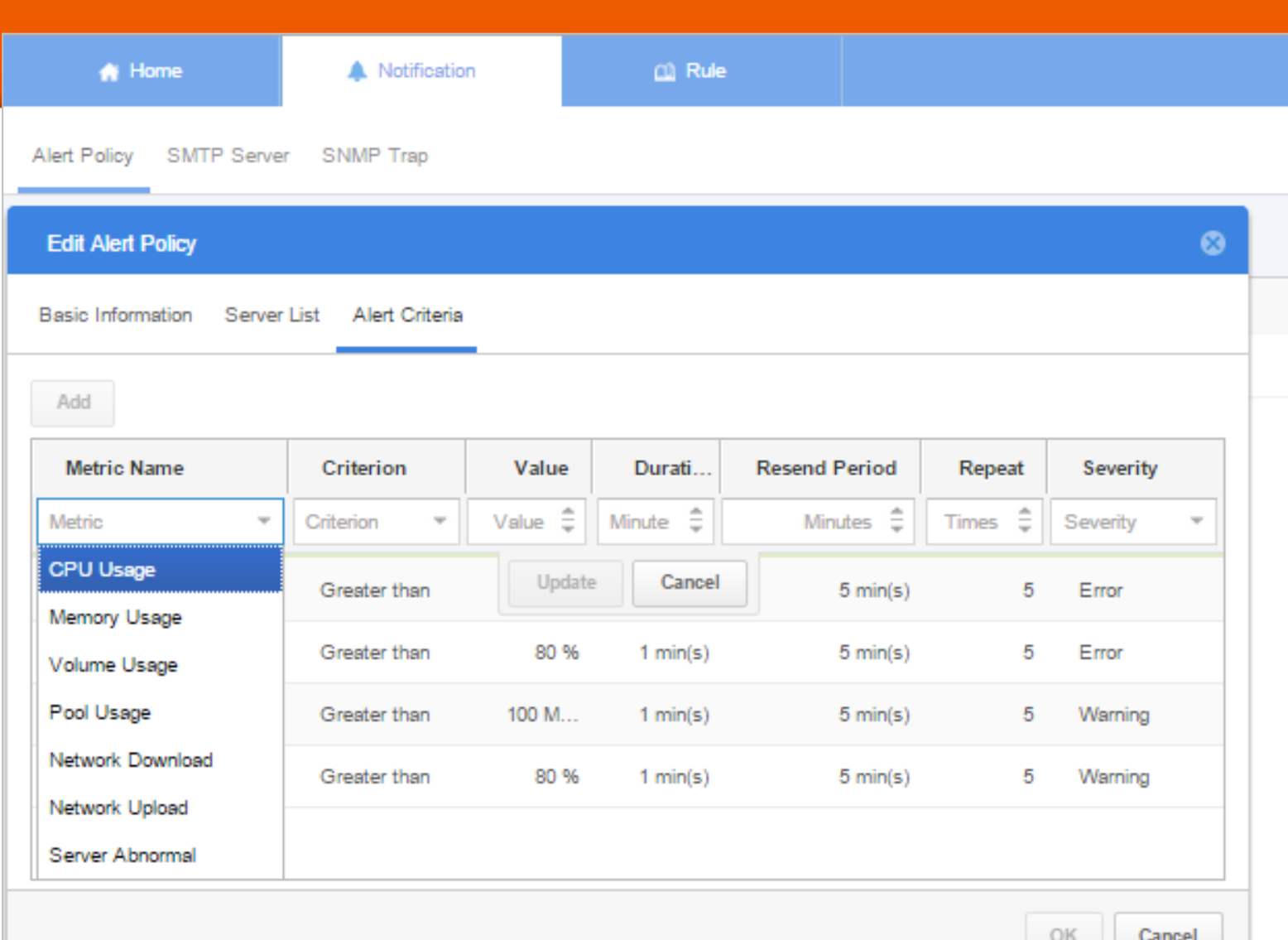

### **QNAP®2017**

# **Manage NAS**

- **Set Rules for all NAS with:**
- **Network: IP configuration**
- **Security: Block access**
- **Notification: SMTP settings**
- **Domain Security: Join Domain**
- **FTP Service**

- **Telnet/SSH Service**
- **√SNMP Service**
- **Win/Mac/NFS Share Service**

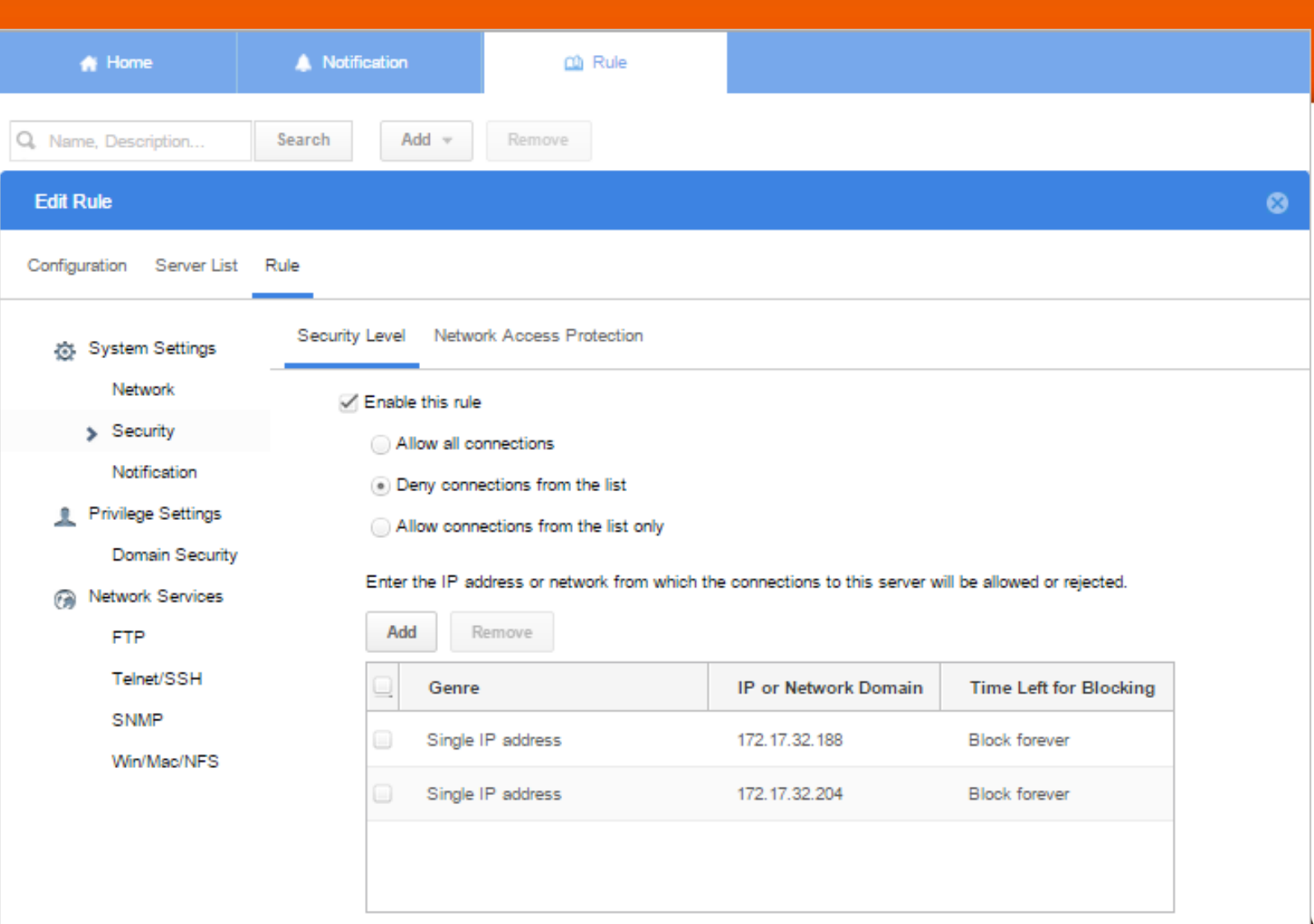

# **QNAP 2017 Manage NAS**

#### **Firmware Library :**

- **Upload QNAP NAS Firmware to Q'center and deploy the Firmware to multiple NAS at once.**
- **Or restore to an older version if a NAS behaves abnormally after updating the firmware.**

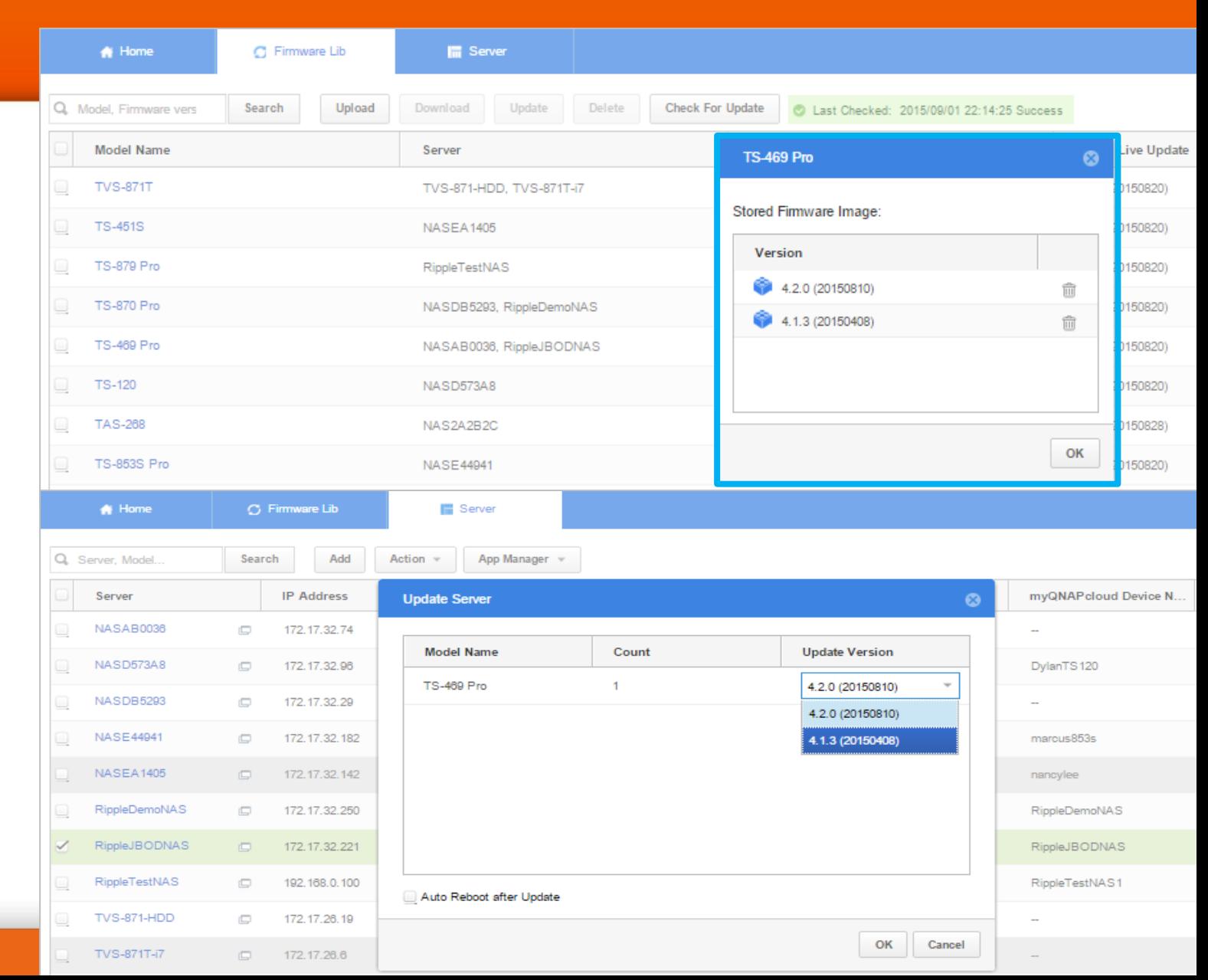

### **QNAP 2017 Manage NAS**

#### **App manager:**

**Upload community App to Q'center and deploy to all NAS or allow each NAS to download the App from App center.** 

#### **NAS Manager:**

**Setup shared folder on multiple NAS. Support change the location and permission. Backup the configurations of all managed NAS.**

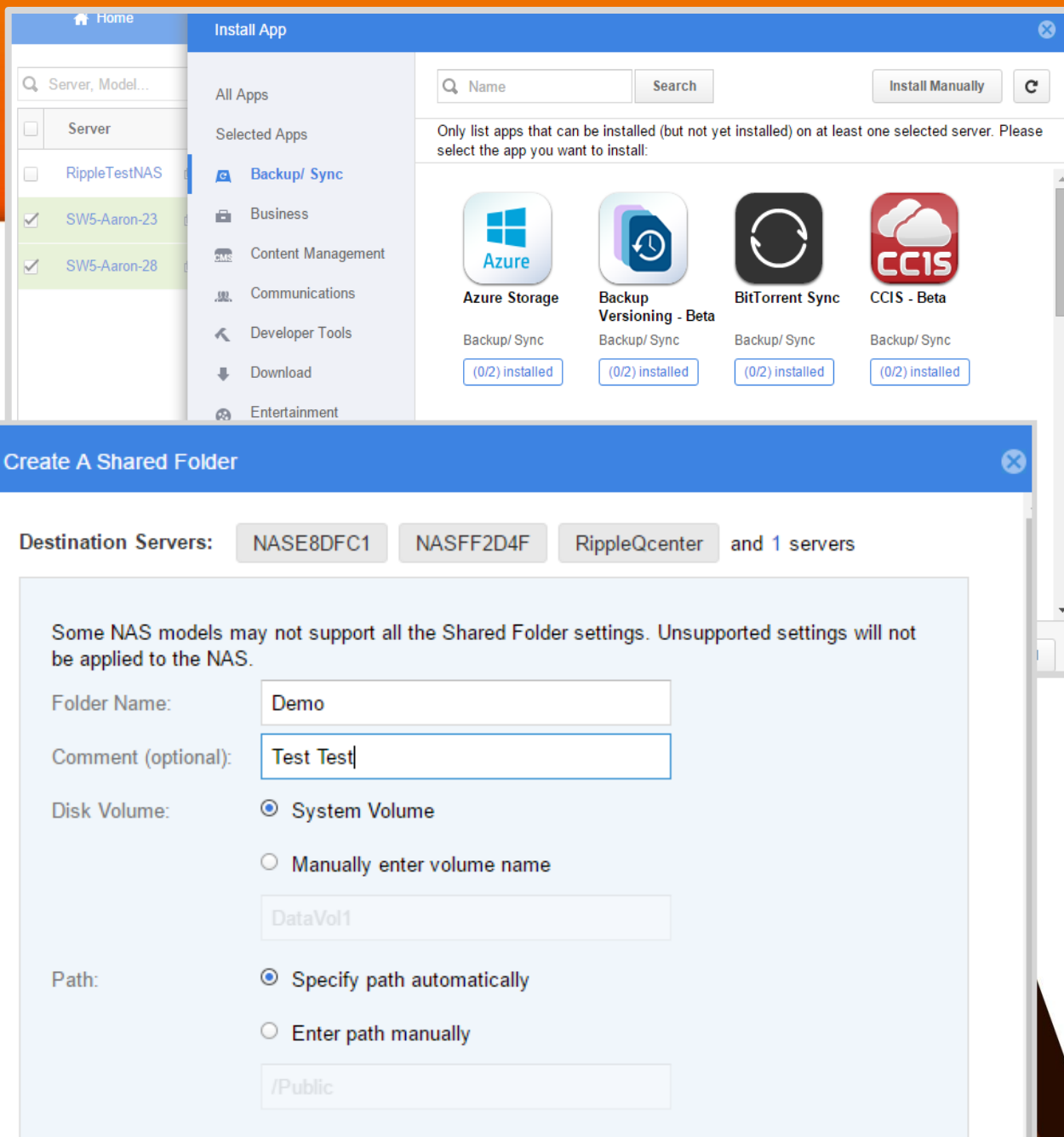

# **Purpose Q'center to win your bid**

#### *Basic Requirements for up to 100 NAS:*

**4 virtual CPUs with at least 1GB RAM and 108 GB storage space.**

#### **Between 100 ~ 500 NAS:**

**QNAP 2017** 

**Dedicated Server, Intel i5 Quad Core (or similar) with at least 8GB RAM and customized 500GB storage space.**

#### **More than 500 NAS:**

**Dedicated Server, Intel i5 Quad Core (or similar) with at least 16 GB RAM and customized 1TB storage space.**

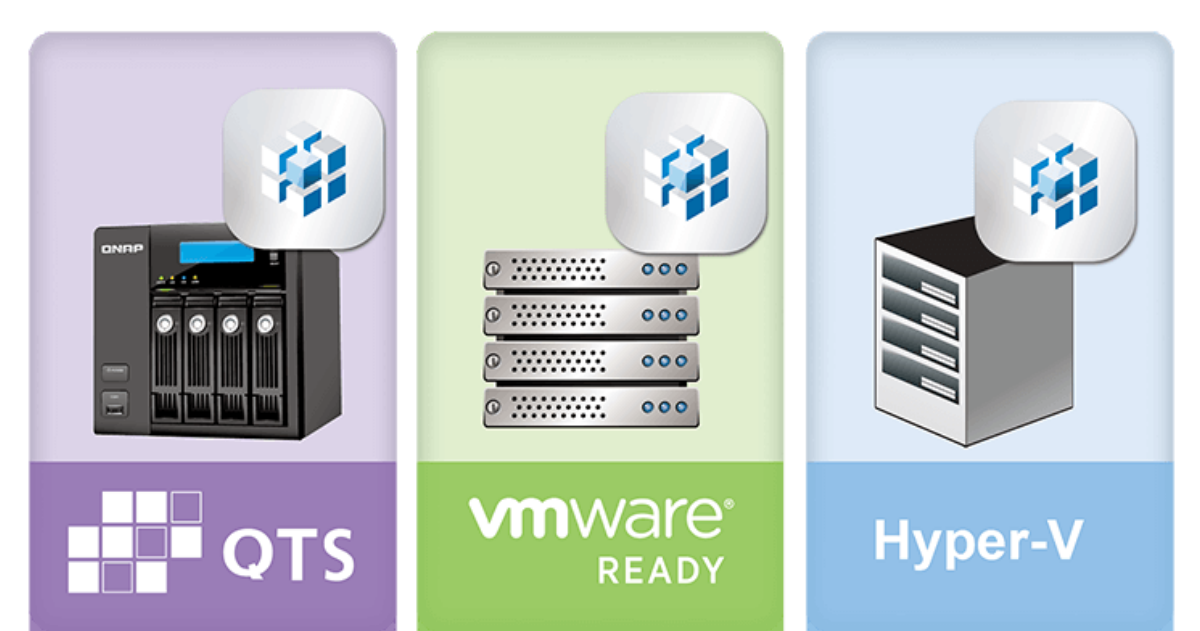

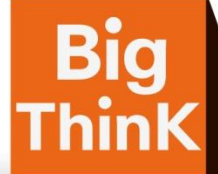